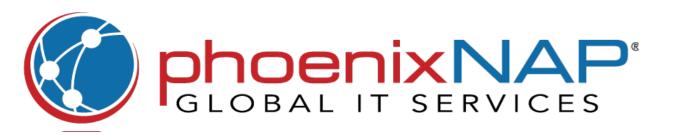

# Vim Commands Cheat Sheet

|                 | Moving                                                           |
|-----------------|------------------------------------------------------------------|
|                 | Moving                                                           |
| h               | move cursor left                                                 |
| j               | move cursor down                                                 |
| k               | move cursor up                                                   |
| 1               | move cursor right                                                |
| #h [j/k/l]      | move in a specified direction multiple times                     |
| b / B           | move to the start of a word / token                              |
| w/W             | move to the start of the next word / token                       |
| e / E           | move to the end of a word / token                                |
|                 |                                                                  |
| <b>0</b> (zero) | jump to the beginning of line                                    |
| \$              | jump to the end of line                                          |
| ۸               | jump to the first (non-blank) character of line                  |
| #G / #gg / :#   | move to a specified line number (replace # with the line number) |

#### **Moving by Screens**

| Ctrl+b  | move back one full screen                          |
|---------|----------------------------------------------------|
| Ctrl+f  | move forward one full screen                       |
| Ctrl+d  | move forward 1/2 a screen                          |
| Ctrl+u  | move back 1/2 a screen                             |
|         | move screen down one line (without moving cursor)  |
|         | move screen up one line (without<br>moving cursor) |
| <b></b> | move backward through the jump<br>history          |
|         | move forward through the jump<br>history           |
| Н       | move to the top of the screen                      |
| M       | move to the middle of the screen                   |
| L       | move to the bottom of the screen                   |

#### Searching

| *        | jump to the next instance of a word         |
|----------|---------------------------------------------|
| #        | jump to the previous instance of a word     |
| /pattern | search forward for the specified pattern    |
| ?pattern | search backward for the specified pattern   |
| n        | repeat the search in the same direction     |
| N        | repeat the search in the opposite direction |

|     | Inserting                                |
|-----|------------------------------------------|
| i   | switch to insert mode before the cursor  |
| ı   | insert text at the beggining of the line |
| a   | switch to insert mode after the cursor   |
| Α   | insert text at the end of the line       |
| 0   | open a new line below the current one    |
| o   | open a new line above the current one    |
| ea  | insert text at the end of the word       |
| Esc | exit insert mode                         |

#### Editing

replace a single character (+ return to

|         | command mode)                                        |
|---------|------------------------------------------------------|
| сс      | replace entire line (+ move into insert<br>mode)     |
| C / c\$ | replace from cursor to the end of line               |
| cw      | replace from cursor to the end of the word           |
| S       | delete a character (+ move into insert mode)         |
| J       | merge with line below, separated with a single space |
| gJ      | merge with line below, with no space between         |
|         |                                                      |

### **Undoing/Redoing**

repeat last command

| u / :u / :undo | undo changes made in last entry |
|----------------|---------------------------------|
| #u             | undo multiple changes           |
| U              | undo latest changes in line     |
| Ctrl+r         | redo the last undone entry      |
| #Ctrl+r        | redo multiple changes           |
| :undolist      | list undo branches              |
|                |                                 |

# Deleting

| dd / D        | delete a single line                                |
|---------------|-----------------------------------------------------|
| dw            | delete a single word                                |
| #dd / d#d     | delete multiple lines                               |
| :#,#d         | delete a range of lines                             |
| :%d           | delete all lines                                    |
| :.,\$d        | delete from current line to the end of file         |
| dgg           | delete from current line to the beggining of file   |
| :g /pattern/d | delete lines containing a specified pattern         |
| :g!/pattern/d | delete lines that don't contain a specified pattern |
| :g/^\$/d      | delete all blank lines                              |

|     | Copying                                                                                 |
|-----|-----------------------------------------------------------------------------------------|
|     |                                                                                         |
| уу  | copy an entire line                                                                     |
| #yy | copy the specified number of lines                                                      |
| yaw | copy a word with its trailing whitespace                                                |
| yiw | copy a word without its trailing white-space                                            |
| у\$ | copy everything right of the cursor                                                     |
| у^  | copy everything left of the cursor                                                      |
| ytx | copy everything between the cursor and a specified character ( <b>x</b> )               |
| yfx | copy everything between the cursor and a specified character (including that character) |
|     |                                                                                         |

# Cutting

| dd  | cut the entire line             |
|-----|---------------------------------|
| #dd | cut a specified number of lines |
| d\$ | everything right of the cursor  |

#### **Pasting**

| р | paste text after the cursor  |
|---|------------------------------|
| P | paste text before the cursor |

# Marking

| v      | marking text using character mode                 |
|--------|---------------------------------------------------|
| V      | mark lines using line mode                        |
| Ctrl+v | mark text using block mode                        |
| 0      | move from one end of the marked text to the other |
| aw     | mark a word                                       |
| ab     | mark a block with ()                              |
| аВ     | mark a block with {}                              |
| at     | mark a block with <>                              |
| ib     | mark inner block ()                               |
| iB     | mark inner block {}                               |
| it     | mark inner block <>                               |

#### **Visual Commands**

| у | yank (copy) the marked text         |
|---|-------------------------------------|
| d | delete (cut) the marked text        |
| р | paste the text after the cursor     |
| u | change the marked text to lowercase |
| U | change the marked text to uppercase |

#### **Color Schemes**

| :colorscheme [colorscheme_name] | change to specified scheme |
|---------------------------------|----------------------------|
| :colorscheme [space]+Ctrl+d     | list available Vim         |

color scheme

|          | Mayle and Lucia                                                |
|----------|----------------------------------------------------------------|
|          | Marks and Jumps                                                |
| m[a-z]   | marking text using character mode [from <b>a</b> to <b>z</b> ] |
| m[a-z]   | mark lines using line mode [from <b>a</b> to <b>z</b> ]        |
| `a       | jump to position marked <b>a</b>                               |
| `y`a     | yank text to position marked <b>a</b>                          |
| `.       | jump to last change in file                                    |
| NII      | jump to last edit in file                                      |
| `0       | jump to position where Vim was last existed                    |
| **       | jump to last jump                                              |
| :marks   | list all marks                                                 |
| :jumps   | list all jumps                                                 |
| :changes | list all changes                                               |
| Ctrl+i   | move to next instance in jump list                             |
| Ctrl+o   | move to previous instance in jump list                         |
| g,       | move to next instance in change list                           |
| g;       | move to previous instance in change list                       |

# Macros a record macro a stop recording macro

| stop recording macro |
|----------------------|
| run macro <b>a</b>   |
| run last macro again |
|                      |

# **Multiple Files**

| :e file_name  | open a file in a new buffer                                  |
|---------------|--------------------------------------------------------------|
| :bn           | move to next buffer                                          |
| :bp           | go back to previous buffer                                   |
| :bd           | close buffer                                                 |
| :b#           | move to the specified buffer (by number)                     |
| :b file_name  | move to the specified buffer (by name)                       |
| :ls           | list all buffers                                             |
| :sp file_name | open a file in a new buffer and split viewpoint horizontally |
| :vs file_name | open a file in a new buffer and split viewpoint vertically   |
| :vert ba      | edit all files as vertical viewports                         |
| :tab ba       | edit all buffers as tabs                                     |
| gt            | move to next tab                                             |
| gT            | move to previous tab                                         |
| Ctrl+ws       | split viewport horizontally                                  |
| Ctrl+wv       | split viewport vertically                                    |
| Ctrl+ww       | switch viewports                                             |
| Ctrl+wq       | quit a viewport                                              |
| Ctrl+wx       | exchange current viewport with next one                      |
| Ctrl+=        | make all viewports equal height and width                    |